, tushu007.com

### <<PowerPoint2007

<<PowerPoint2007

- 13 ISBN 9787121043598
- 10 ISBN 7121043599

出版时间:2007-7

页数:471

PDF

更多资源请访问:http://www.tushu007.com

### , tushu007.com

## << PowerPoint2007

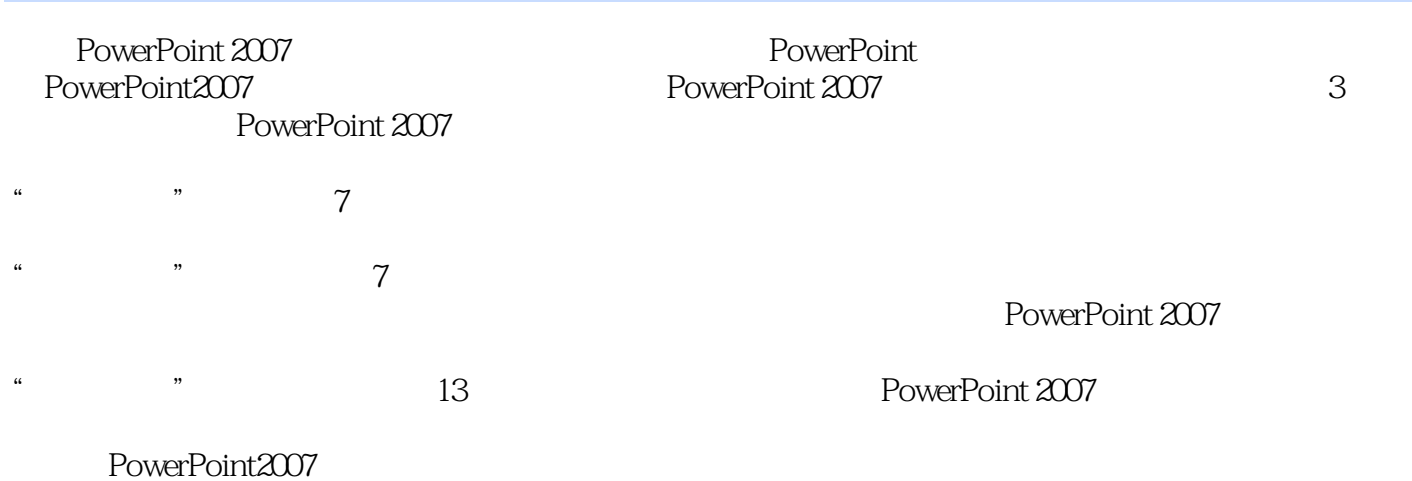

 $,$  tushu007.com

# <<PowerPoint2007

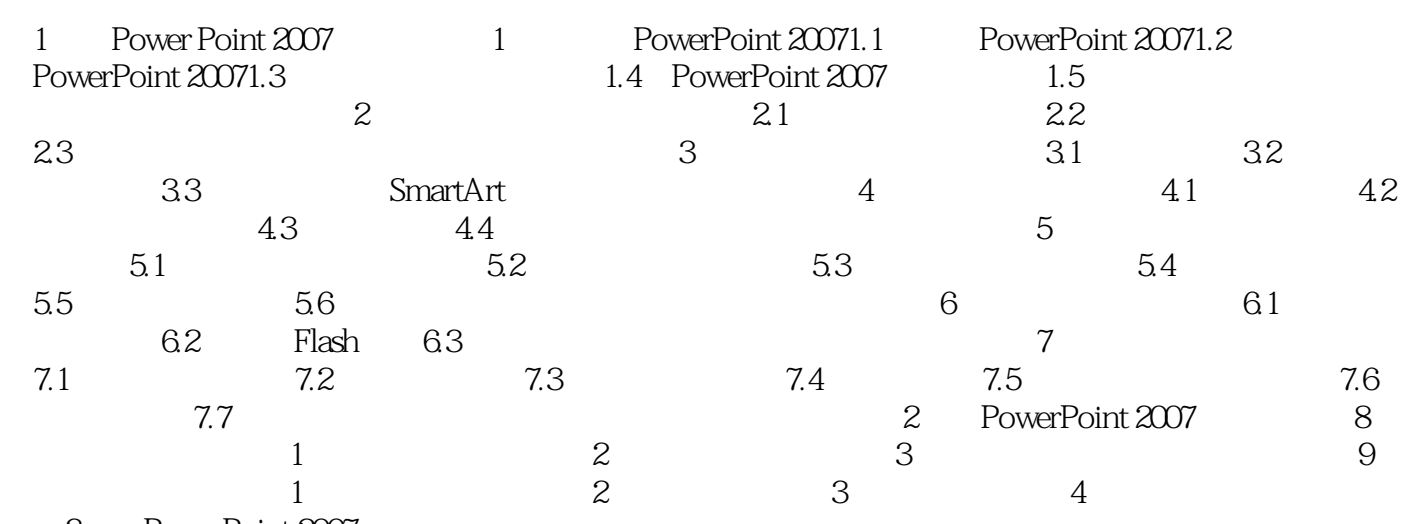

3 PowerPoint 2007

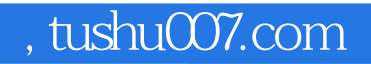

### <<PowerPoint2007

本站所提供下载的PDF图书仅提供预览和简介,请支持正版图书。

更多资源请访问:http://www.tushu007.com